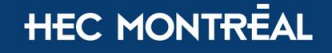

Service de gestion<br>de l'information institutionnelle et des archives

## **UTILISATION DES SERVEURS ET DES OUTILS MICROSOFT 365**

**Gestion des documents et données selon le type et la fonction**

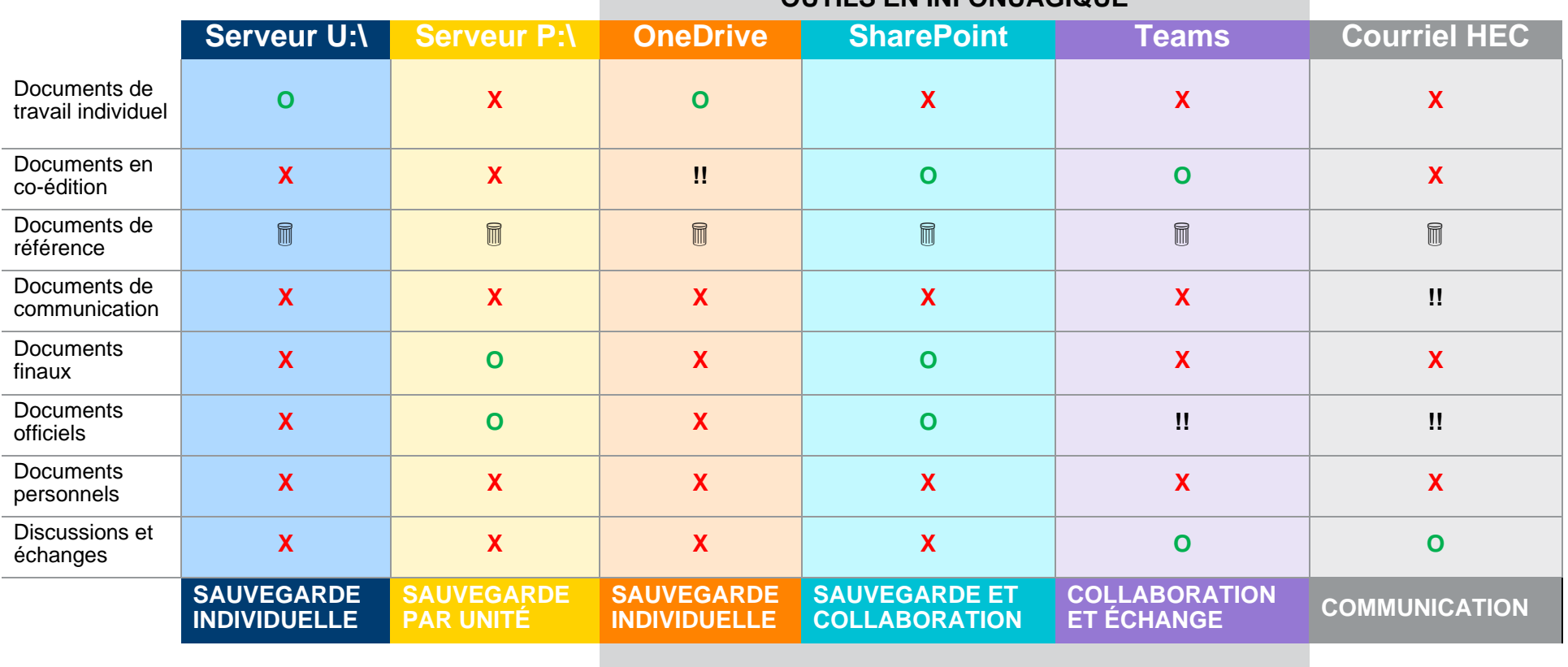

RARANTES

## **OUTILS EN INFONUAGIQUE**

## **LÉGENDE :**

**X** Utilisation non recommandée O Utilisation préconisée !! Déplacer sur le P:\ ou SharePoint Supprimer à la fin de son utilisation

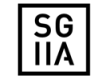